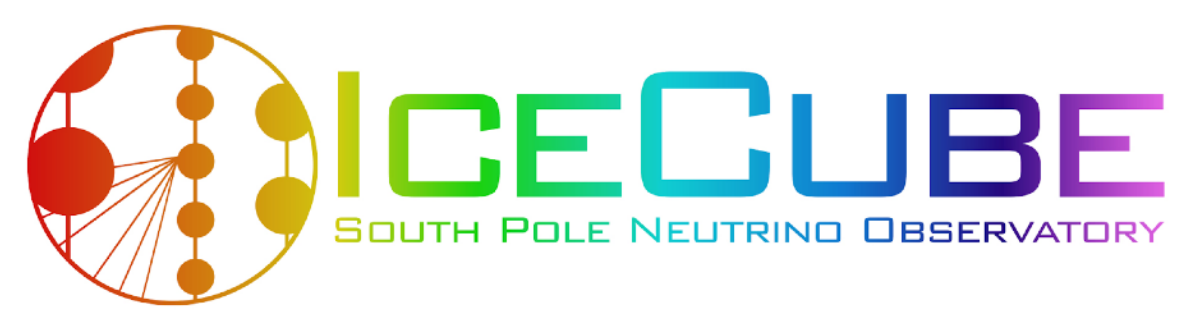

Happy Pride!

# **Neutrino Oscillations With nuSQUIDS**

IceDUNE June 17, 2021

#### **Carlos Argüelles**

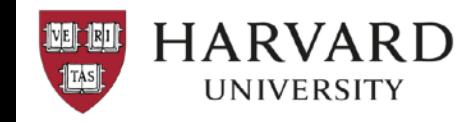

Special thanks to Alex Trettin!

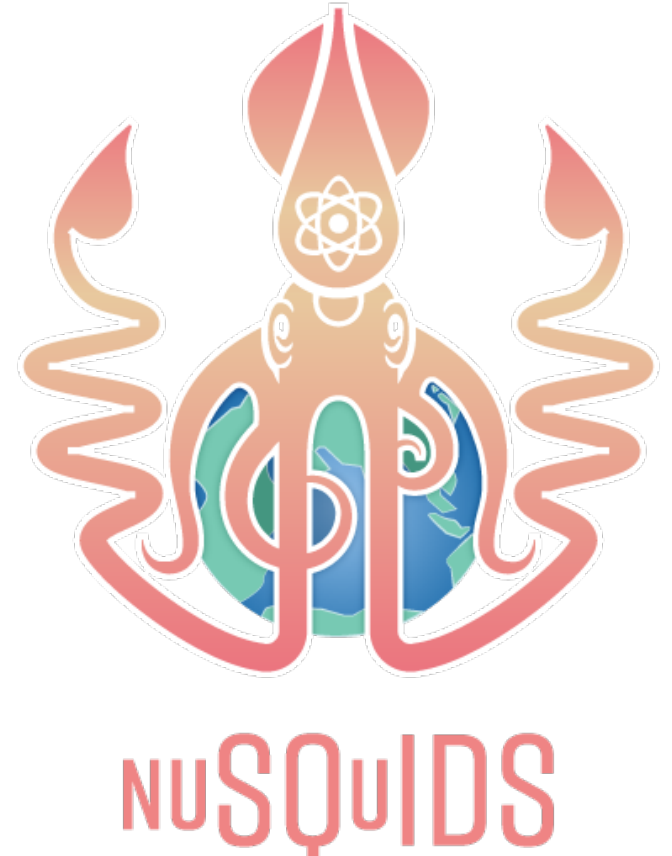

## Objectives of nuSQUIDS

- Provide a package that computes neutrino oscillation probabilities under various settings: Earth, Sun, …
- •Provide a framework that enables the user to extend the physics easily. Important to incorporate new physics scenarios.
- •Propagate neutrinos with unitary and non-unitary evolution.
- •Propagate high-energy neutrinos in dense environments (neutrino interaction length < baseline).
- Interface with C++ or Python-based analyses codes.
- •Provide an efficient way to reweight large size Monte Carlo simulations.

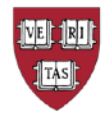

### nuSQuIDS Formalism

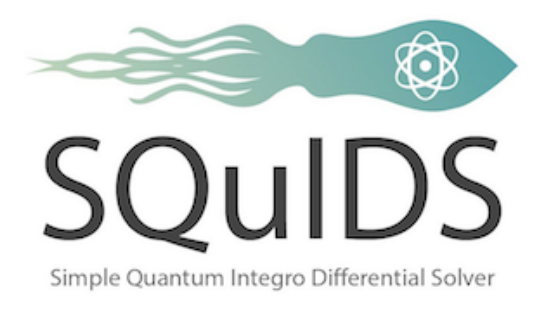

Neutrino oscillations can be described by solving:

$$
i\frac{d\vec{\nu}}{dx} = H\vec{\nu} \qquad H = H_{\text{vac}} + H_{\text{mat}}
$$

where Hvac is constant and Hmat depends on x.

However this representation does not allow us to consider non-unitary evolution. Important for:

- Visible neutrino decay
- Decoherence

 $\bullet$  …

- Extended neutrino sources
- Neutrino opaque media
	- nuSQUIDS solution: solve the problem using density matrices!

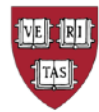

### nuSQuIDS Formalism

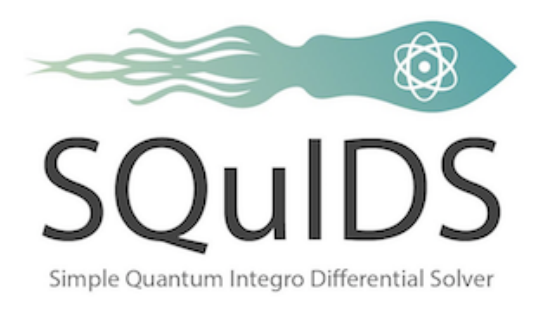

Neutrino oscillations can also be described by solving:

$$
\frac{\partial \rho(E, x)}{\partial x} = -i[H(E, x), \rho(E, x)]
$$

where the initial conditions are given by the neutrino flux.

Now we can include non-unitary evolution by:

$$
\frac{\partial \rho(E, x)}{\partial x} = -i[H_1(E, x), \rho(E, x)] - \{ \Gamma(E, x), \rho(E, x) \} + F[\rho, \bar{\rho}; E, x]
$$
\nDecay

Oscillations Decay

Absorption

nu-sources/sinks Cascading down nu-nu interactions

…

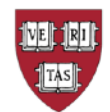

### nuSQuIDS Solution

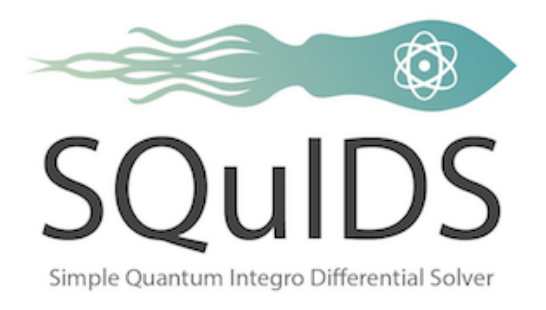

We do the following in order to solve the problem:

• Formulate the problem in the interaction (Dirac) picture:

$$
H(E, x) = H_0(E) + H_1(E, x)
$$

• Evolve all operators with H0 (exact):

$$
O_I(x) = \exp(-iH_0x)O(x)\exp(iH_0x)
$$

- Numerically evolve the state densities with H1(t):
- $\frac{\partial \rho(E,x)}{\partial x}$  =  $-i[H_1(E,x), \rho(E,x)] \{ \Gamma(E,x), \rho(E,x) \} + F[\rho, \bar{\rho}; E, x]$

• Get your neutrino flux/probability:

$$
p_{\alpha}(t) = \text{Tr}[\rho(t)\Pi_{\alpha}(t)]
$$

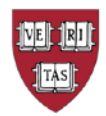

#### nuSQuIDS Solution

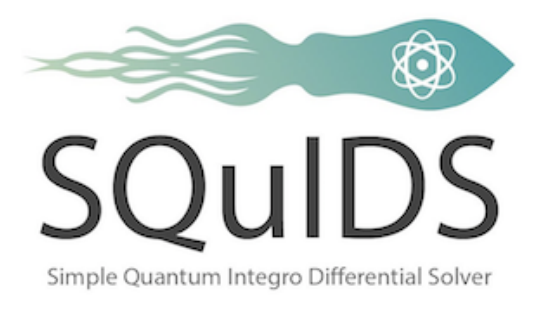

We do the following in order to solve the problem:

• Formulate the problem in the interaction (Dirac) picture:

$$
H(E, x) = H_0(E) + H_1(E, x)
$$

• Evolve all operators with H0 (exact):

$$
O_I(x) = \exp(-iH_0x)O(x)\exp(iH_0x)
$$

• Numerically evolve the state densities with H1(t):

$$
\frac{\partial \rho(E, x)}{\partial x} = -i[H_1(E, x), \rho(E, x)] - \{\Gamma(E, x), \rho(E, x)\} + F[\rho, \bar{\rho}; E, x]
$$

• Get your neutrino flux/probability:

$$
p_{\alpha}(t) = \text{Tr}[\rho(t)\Pi_{\alpha}(t)]
$$

Problem: lots of evaluations of commutators, anticommutators, rotations, and traces!

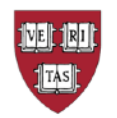

### nuSQuIDS Solution

Problem: lots of evaluations of commutators, anticommutators, rotations, and traces!

Solution: rewrite all matrices in terms of SU(N) generators + identity

$$
[\lambda_i, \lambda_j] = \sum_k if_{ijk}\lambda_k, \quad \{\lambda_i, \lambda_j\} = \sum_k d_{ijk}\lambda_k, \quad \text{Tr}(\lambda_i \lambda_j) = 2\delta_{ij}.
$$
  

$$
U^{\dagger}(\theta)\lambda_i U(\theta) = \sum_j r_j(\theta)\lambda_j \quad \exp(iH_0 t)\lambda_i \exp(-iH_0 t) = \sum_j h_j(t)\lambda_j
$$

Every right-hand-side operation is now simple vector algebra.

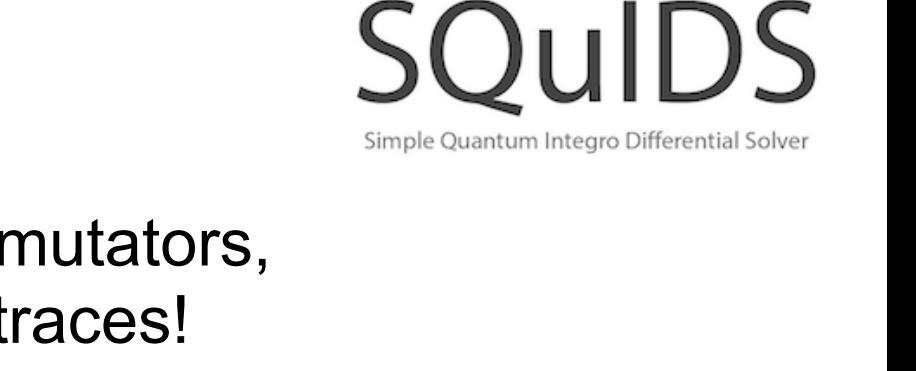

 $F_{\nu}(E,x)=\sum f_i(E,x)\lambda_i$ 

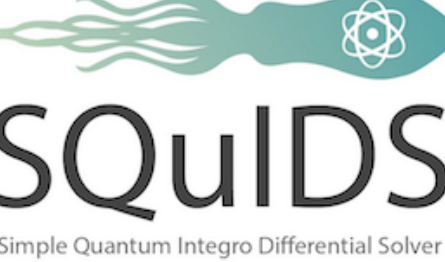

## nuSQUIDS evolution example

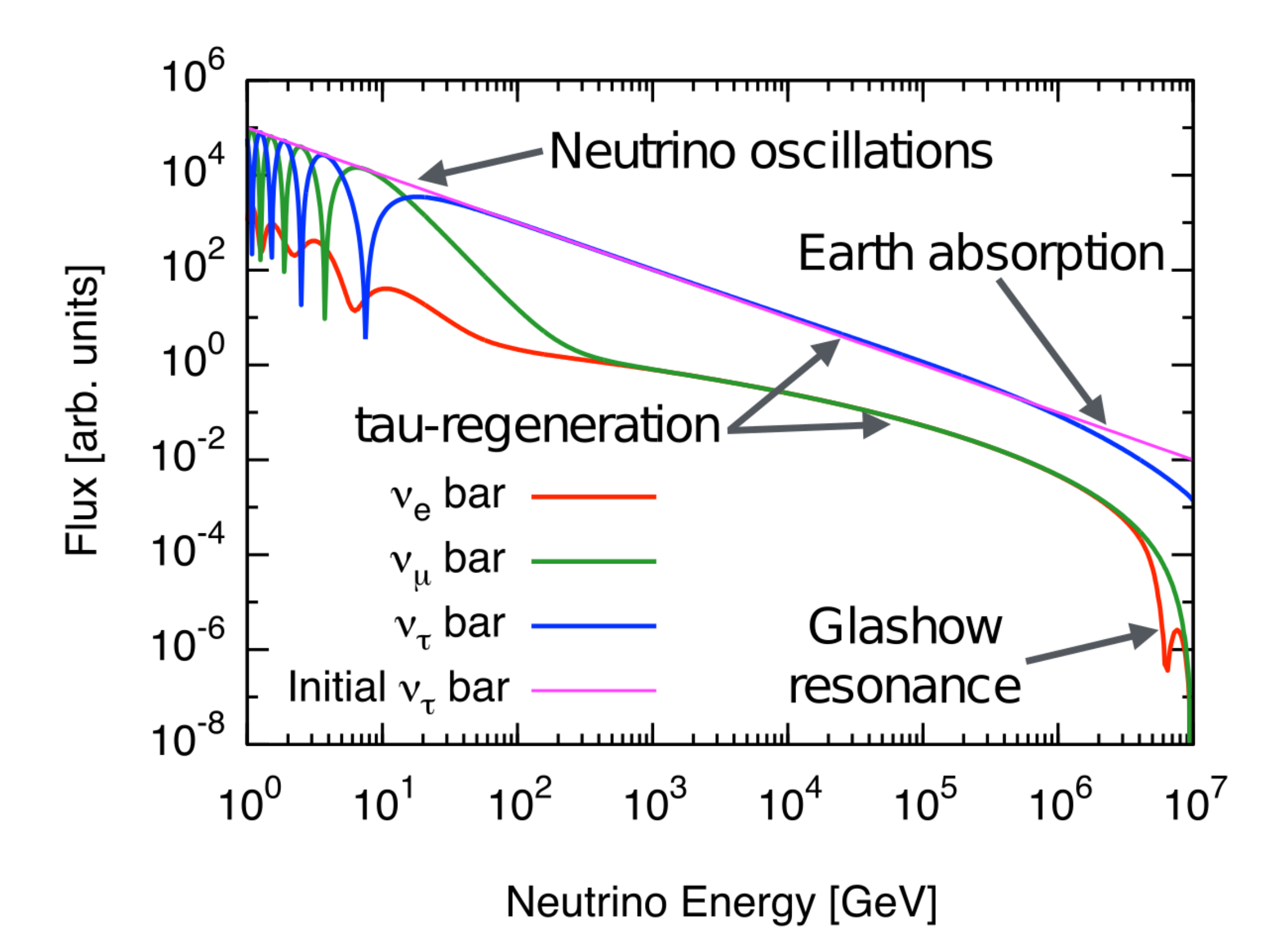

#### nuSQUIDS oscillations and nodes

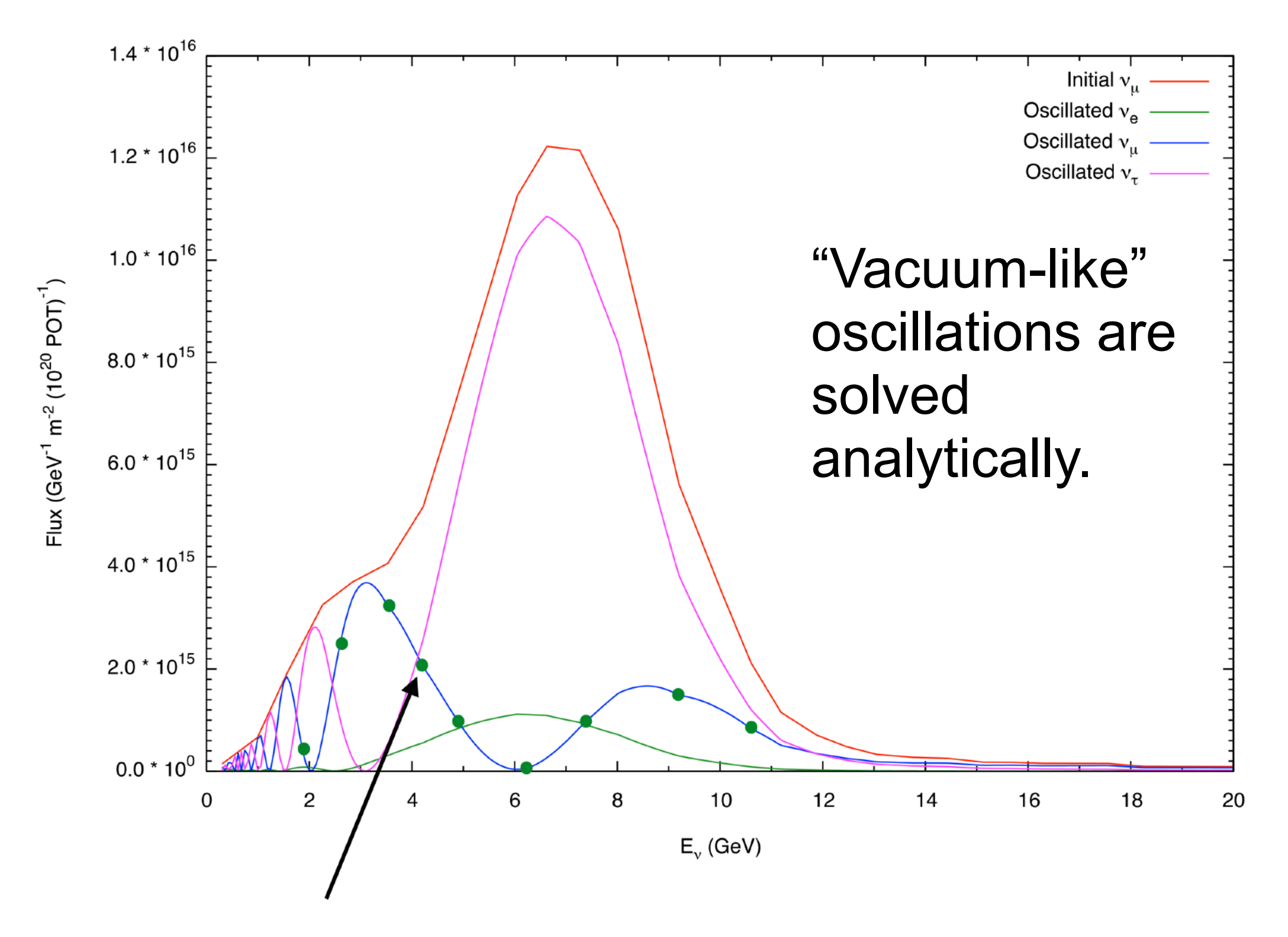

Nodes where the calculation is performed

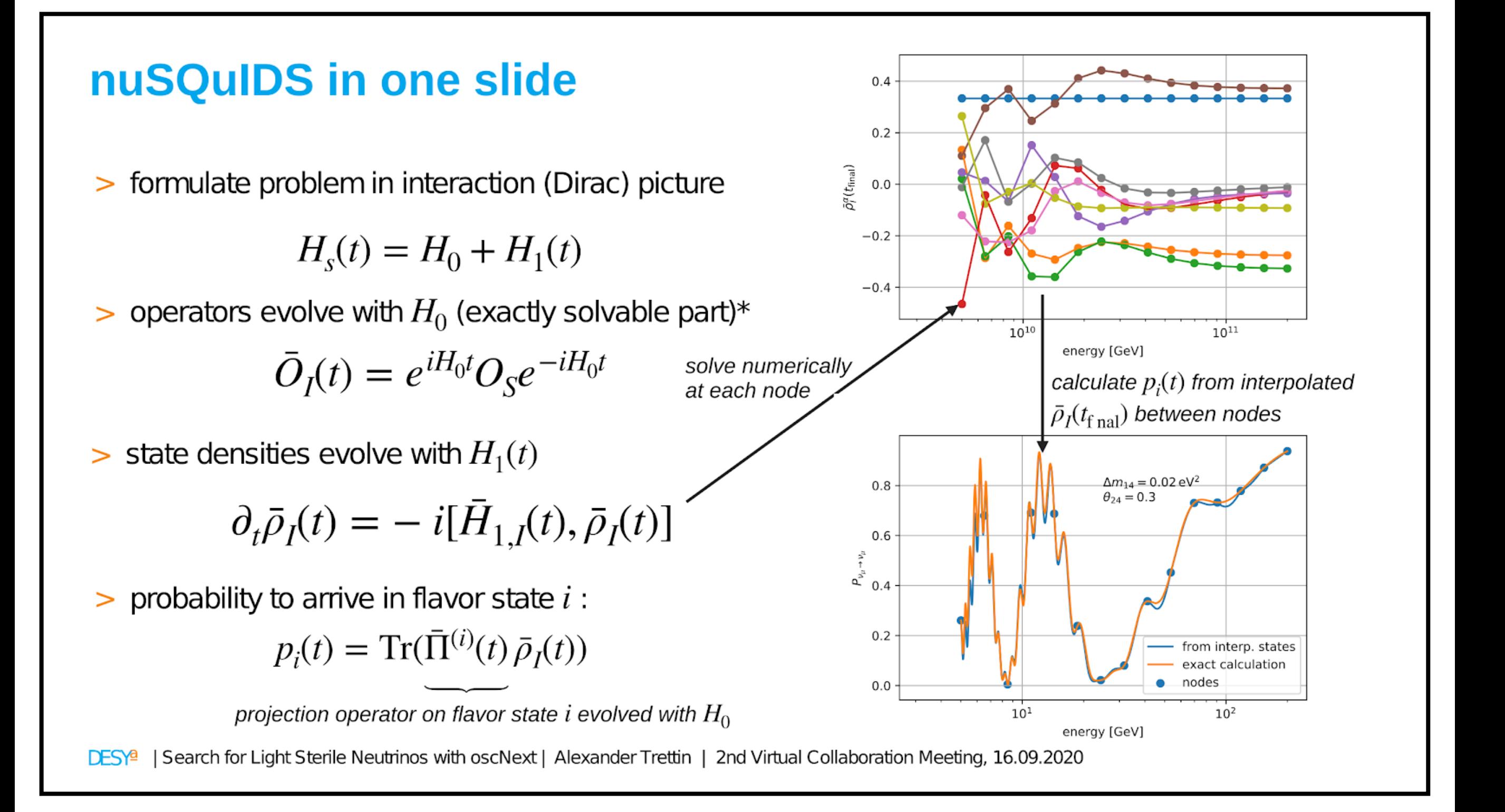

#### **Distance averaging**

- Replace sines and cosines with their average!  $\geq$
- > assumption: uniform distribution in interval  $[a, b]$

$$
\int_{a}^{b} dt \frac{1}{b-a} \sin(\alpha t) = \frac{\left[\cos(\alpha a) - \cos(\alpha b)\right]}{\alpha(b-a)}
$$

> calculate interval from minimum to maximum production height

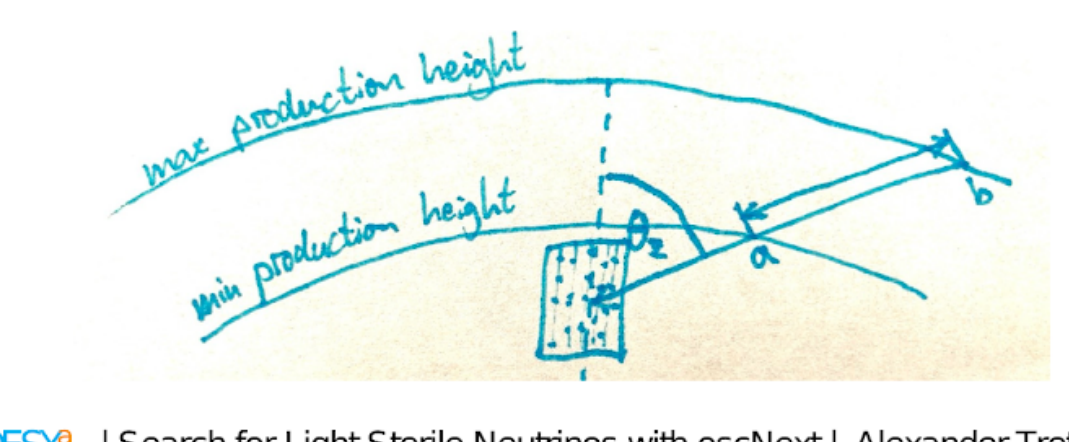

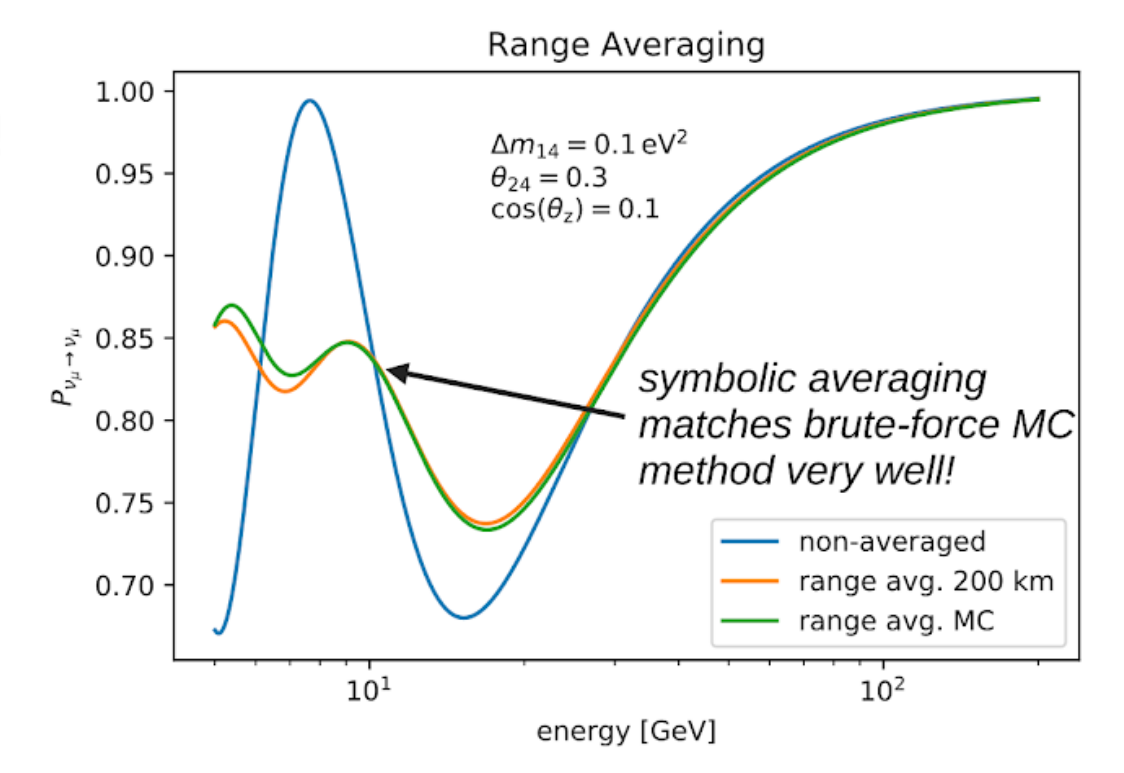

Oscillation probabilities in the presence of a sterile neutrino with averaging over a range of 200 km.

| Search for Light Sterile Neutrinos with oscNext | Alexander Trettin | 2nd Virtual Collaboration Meeting, 16.09.2020 **DESY**<sup>a</sup>

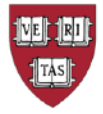

Thanks Alex Trettin for implementing this feature!

#### nuSQUIDS Performance

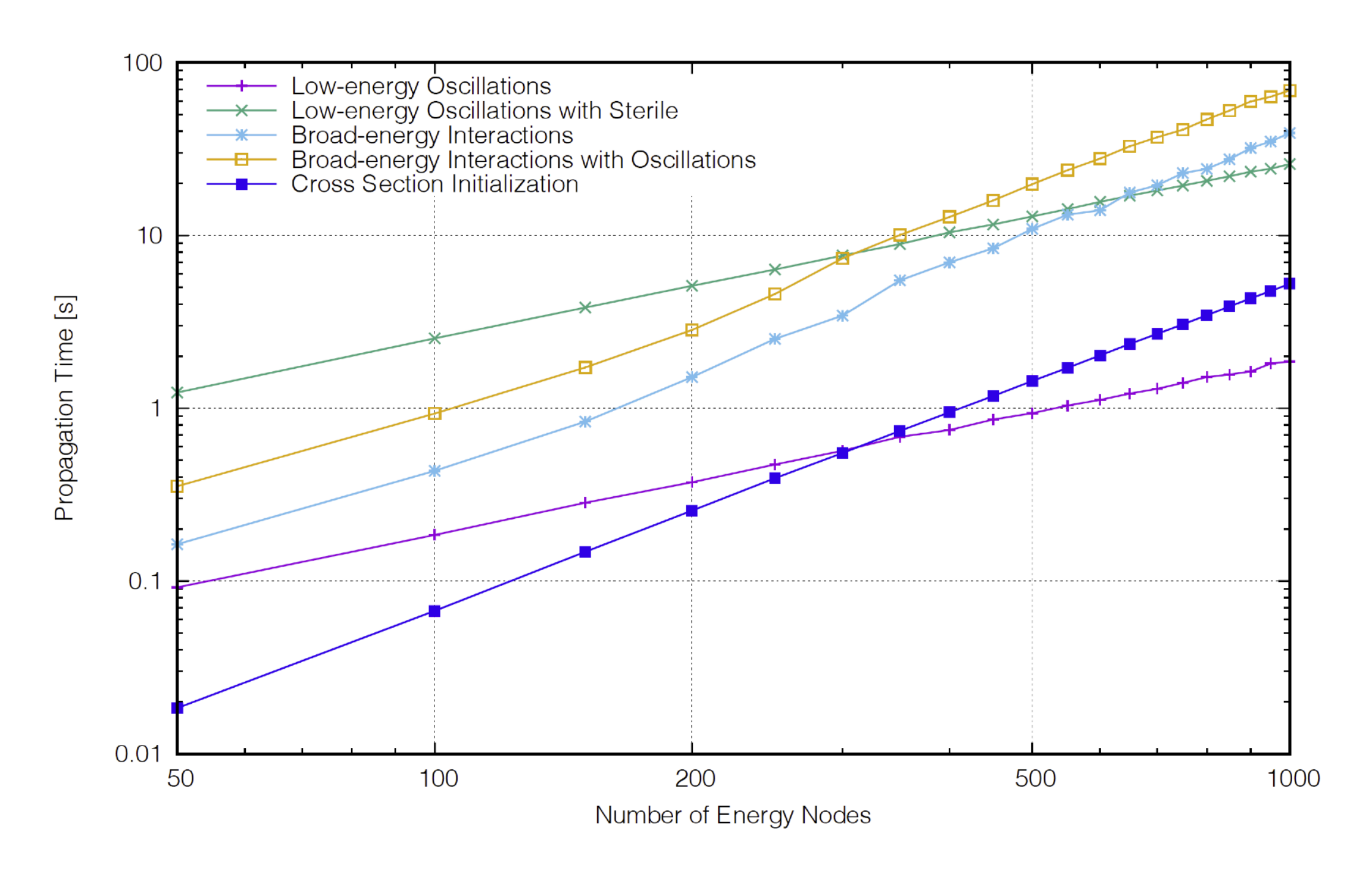

Low-energy oscillations are computed from 1 to 10 GeV on a flat spectra. Broad-energy are computed on power-law spectra from 10 to 10^7 GeV. All propagations are through the Earth diameter.

#### nuSQUIDS Performance

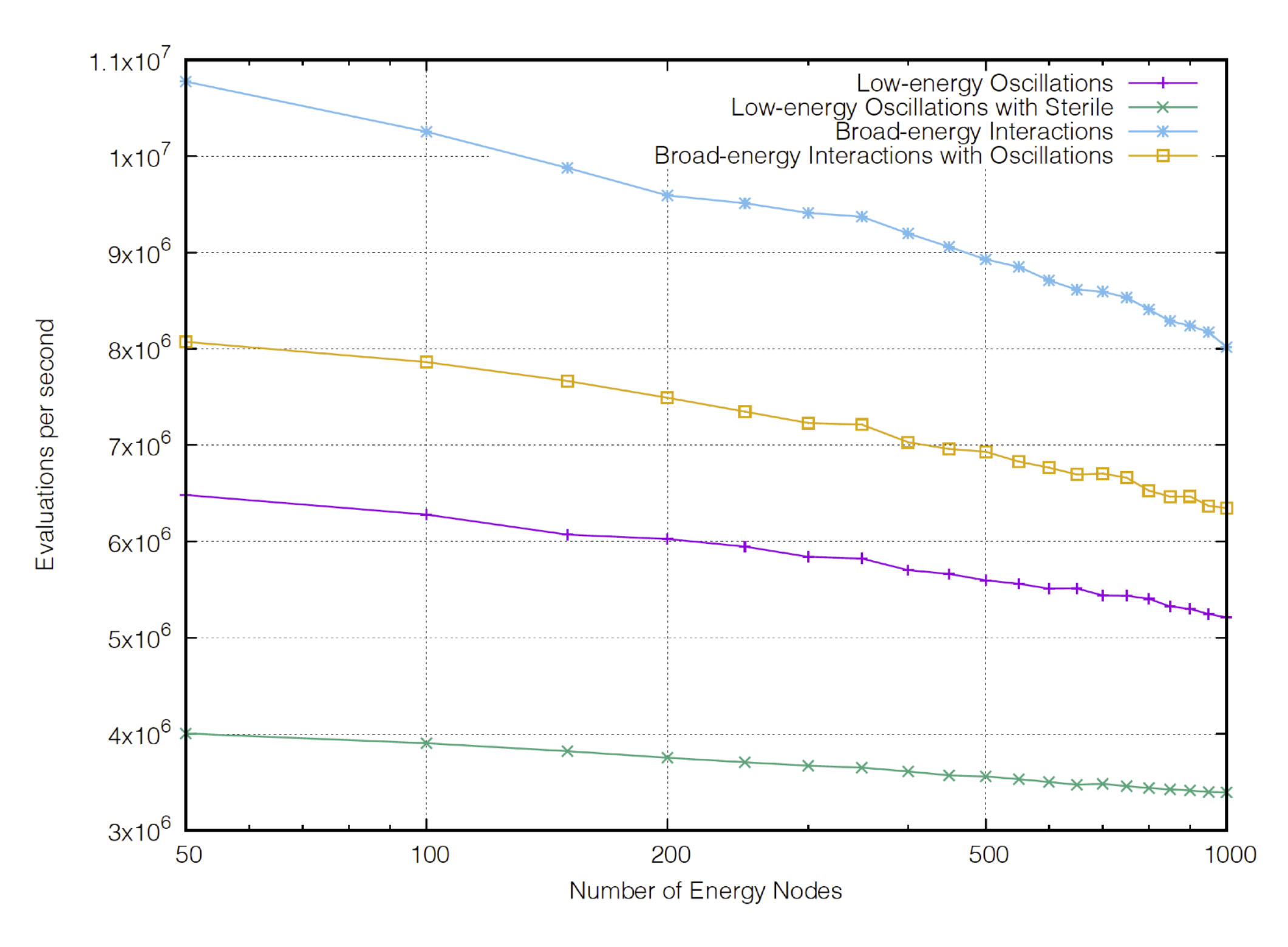

Low-energy oscillations are computed from 1 to 10 GeV on a flat spectra. Broad-energy are computed on power-law spectra from 10 to 10^7 GeV. All propagations are through the Earth diameter.

**13**

#### **Timing experiment for sterile oscillations through Earth**

- GLoBES: 2.3 s for 1000 evaluations  $\geq$
- $>$   $\nu$ SQuIDS: 1.65 s for 100 nodes, 3.5 ms for 1000 interpolated evaluations

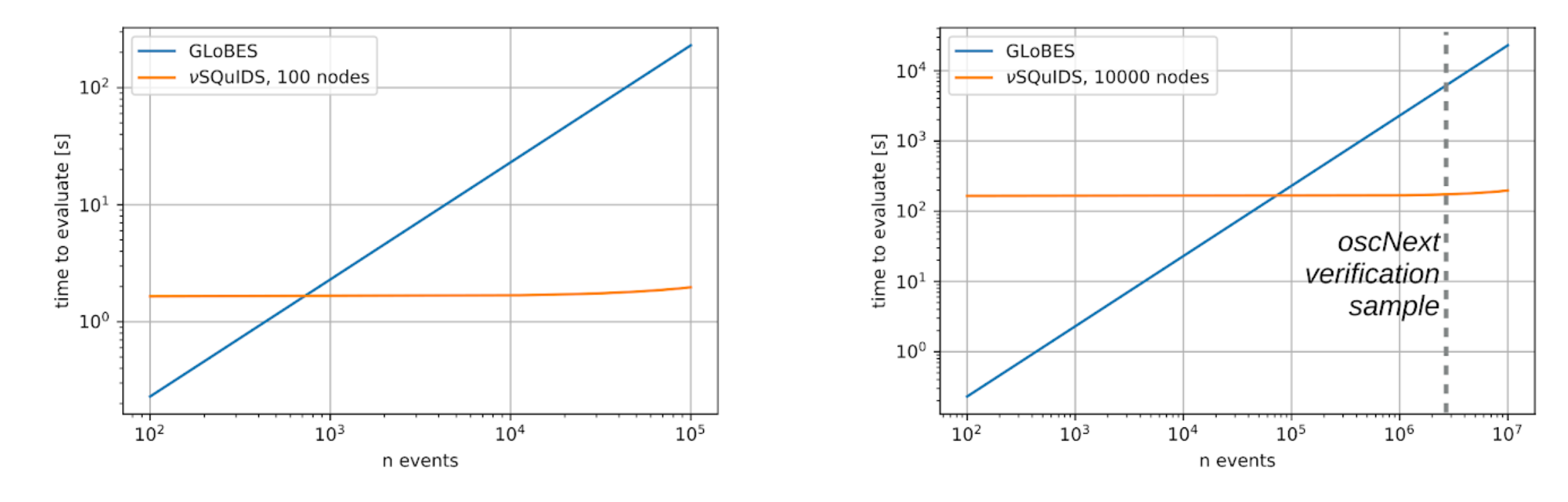

- can confirm statement from  $\frac{https://arxiv.org/pdf/1902.00517.pdf}{https://arxiv.org/pdf/1902.00517.pdf}$  that  $\nu$ SQuIDS starts  $\geq$ being efficient at 1000 events when interpolating in 1D, need more nodes for 2D grid
- | LSQuIDS for Sterile Oscillations | Alexander Trettin | Low Energy Call, 24.08.2020 **DESY<sup>a</sup>**

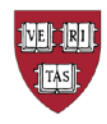

# nuSQUIDS Feature Summary

✓Standard Oscillations

- ✓New physics extensions implemented: NSI, LV, Steriles, Decoherence, Visible and Invisible Decay
- ✓Oscillation-informed interpolation for fast Monte Carlo evaluation
- ✓Analytical averaging over production regions
- ✓Extended emission regions of neutrinos
- ✓Non-coherent neutrino interactions and collective behaviors can be coded
- ✓Atmospheric mode to simplify bookkeeping
- ✓Serializable output and input: can stop the calculation and restart it.
- ✓Python and C++ interfaces.

Get SQuIDS here:<https://github.com/jsalvado/SQuIDS>

Get nuSQuIDS here: <https://github.com/arguelles/nuSQuIDS>

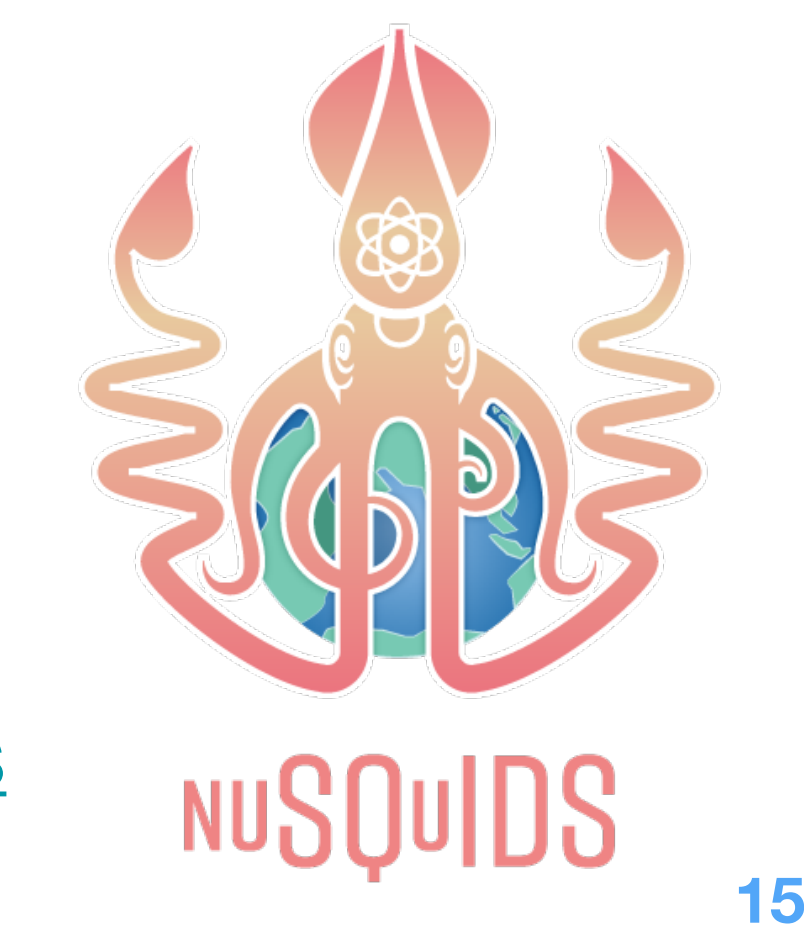

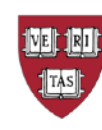

#### Bonus Slides

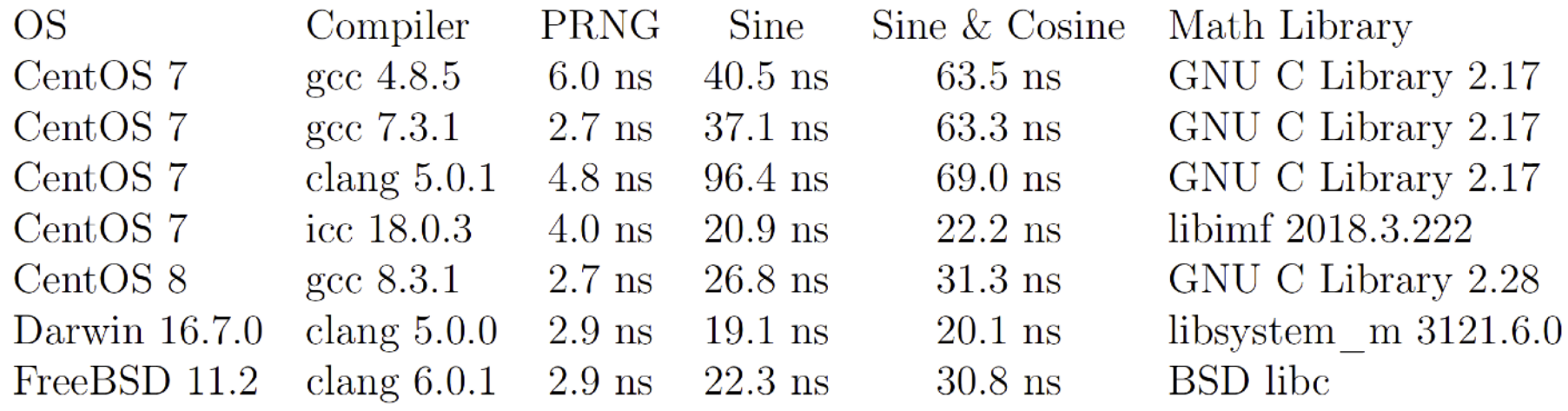

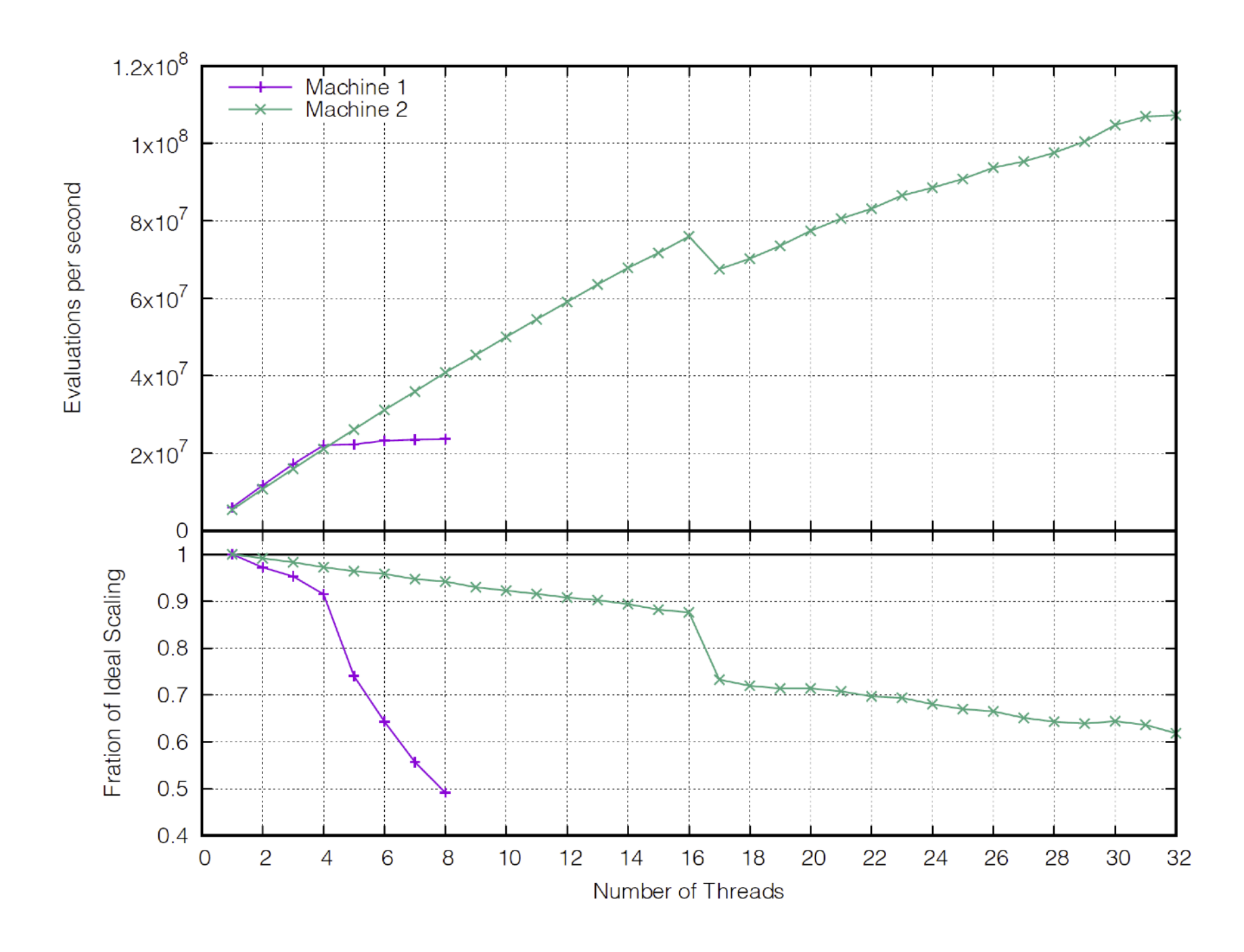

**MED** 13